# 8. Modelová rozdělení pravděpodobnosti, popisné statistiky

Rozdělení pravděpodobnostiNormální rozdělení jako statistický modelPřehled a aplikace modelových rozděleníPopisné statistiky

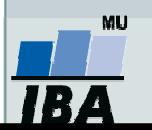

### Anotace

- $\bullet$  Klasickým postupem statistické analýzy je na základě vzorku cílové populace identifikovat typ a charakteristiky modelového rozdělení dat, využít jeho matematického modelu k popisu reality a získané výsledky zobecnit na hodnocenou cílovou populaci.
- Využití tohoto přístupu je možné pouze v případě shody reálných dat s modelovým rozdělením, v opačném případě hrozí získání zavádějících výsledků (neparametrické statistiky).
- Nejklasičtějším modelovým rozdělením, od něhož je odvozena celá řada statistických analýz je tzv. normální rozdělení, známé též jako Gaussova křivka.

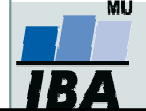

# Rozdělení (rozložení, distribuce) pravděpodobnosti (dat)

- $\bullet$  Funkce přiřazující intervalu hodnot náhodné veličiny pravděpodobnost (obecně), resp. přiřazující hodnotě náhodné veličiny určitou hustotu pravděpodobnosti (derivacepravděpodobnosti podle náhodné veličiny).
- V případě diskrétní náhodné veličiny lze ztotožnit intervaly s konkrétními hodnotami a tvrdit, že rozdělení pravděpodobnosti přiřazuje jednotlivým hodnotám přímo pravděpodobnost.

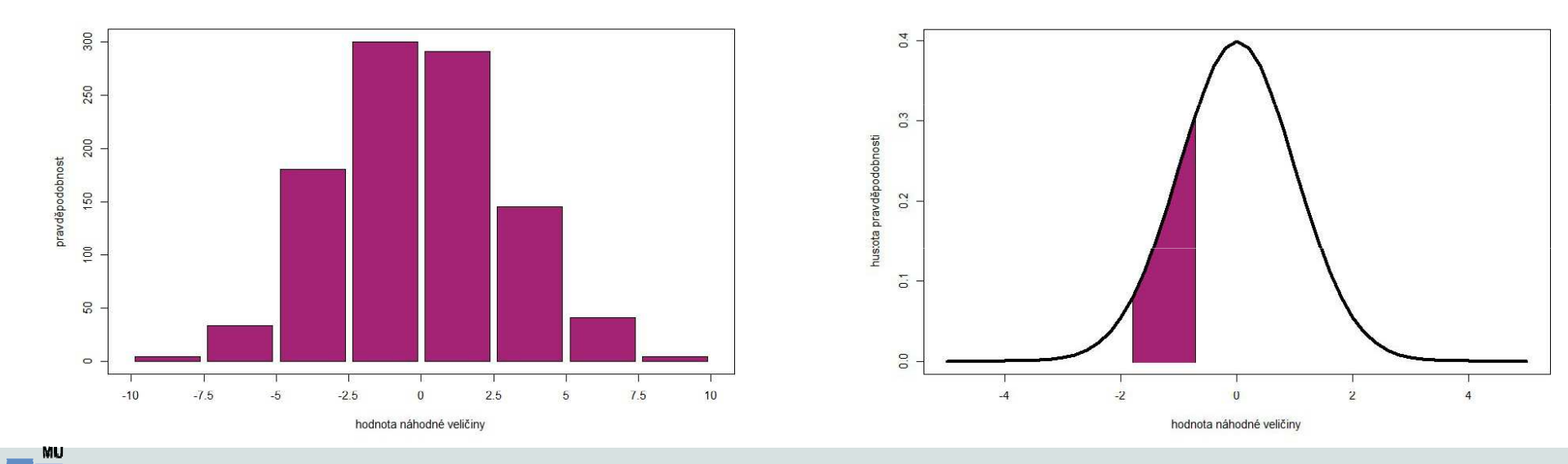

Vytvořil Institut biostatistiky a analýz, Masarykova univerzitaJ. Jarkovský, L. Dušek, J. Kalina

# Rozdělení (rozdělení, distribuce) pravděpodobnosti (dat)

- $\bullet$  Rozdělení pravděpodobnosti pro spojité a diskrétní náhodné veličiny se liší (páry podobných rozdělení).
- Každá náhodná veličina má určité rozdělení, které může a nemusí být známé (plyne z definice náhodné veličiny).
- Rozdělení je určeno charakteristickými parametry. Jejich typ a počet se liší na základě komplexity rozdělení:
	- o průměr,
	- rozptyl,
	- špičatost,
	- šikmost aj.
- Při analýze určujeme výběrové parametry, které nejsou totožné s reálnými parametry rozdělení.

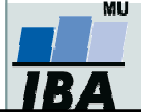

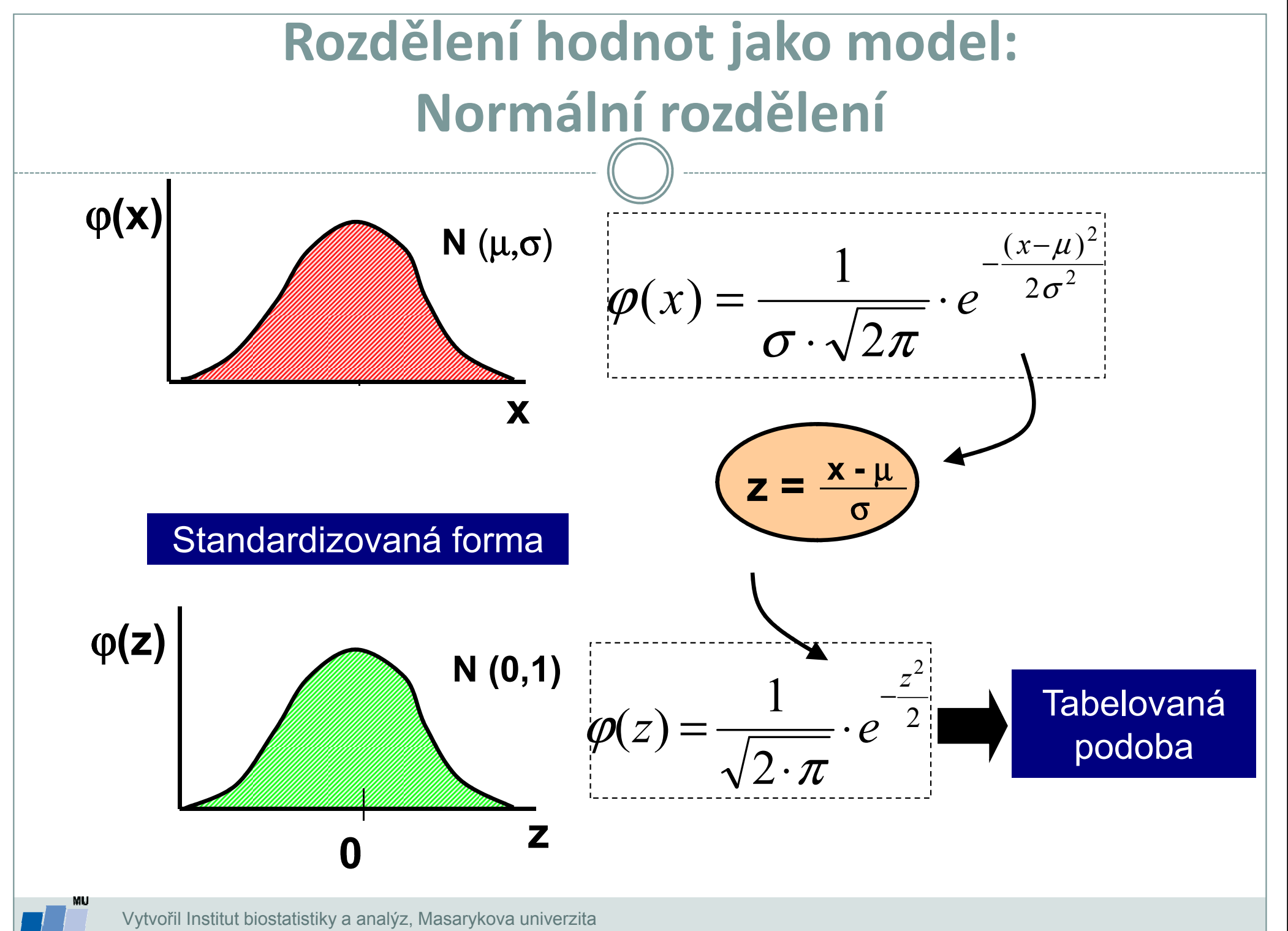

J. Jarkovský, L. Dušek

**IB** 

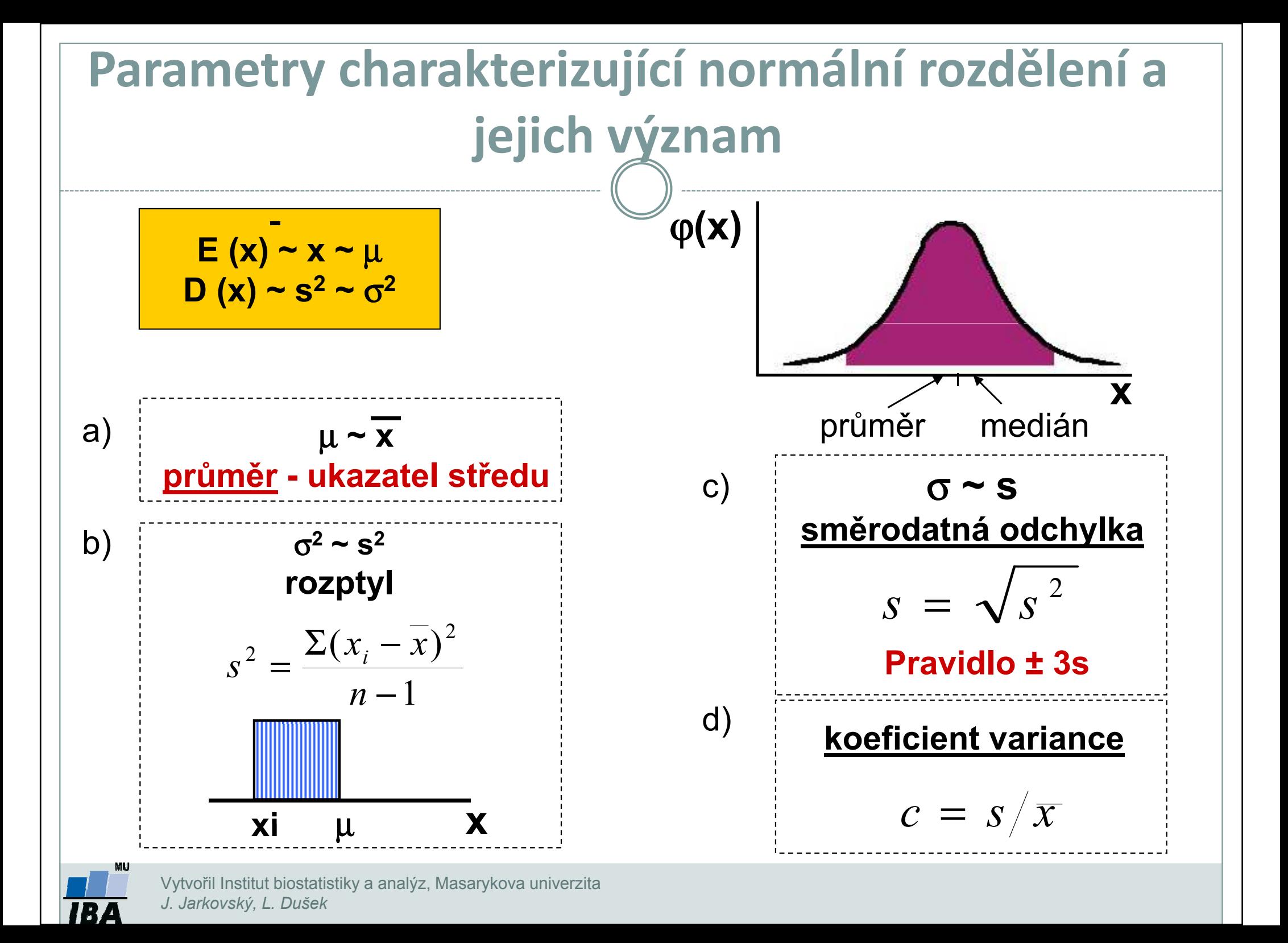

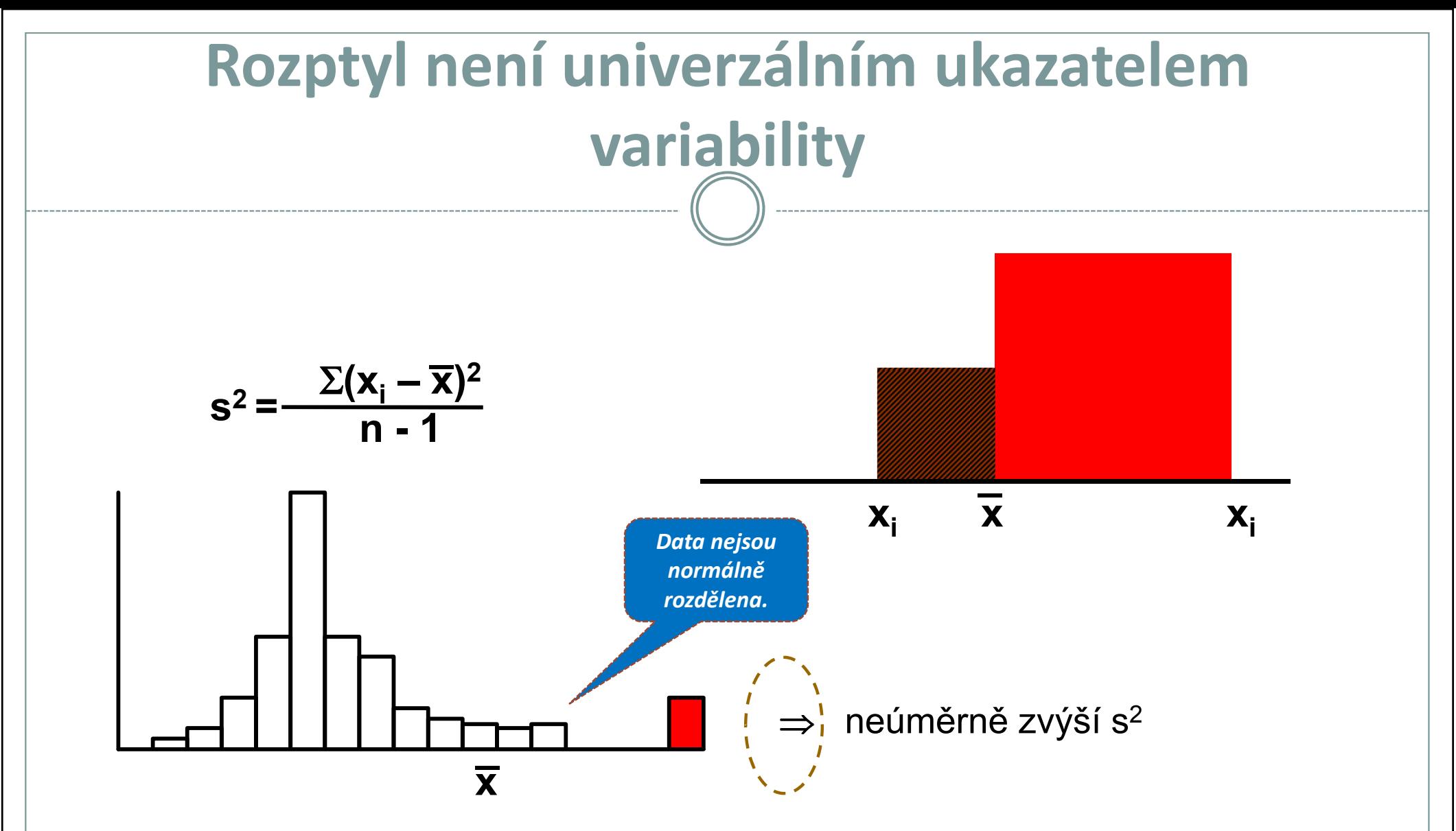

 Rozptyl a směrodatná odchylka jsou citlivé na odlehlé hodnoty (nemají vhodný význam pro jiné než normální rozdělení).

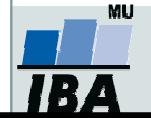

## Normální rozdělení jako model

### I. Použitelnost modelu

- A) X: spojitý znak hmotnost jedince (myši)
- 1,2; 1,4; 1,6; 1,8; 2,0; 2,4; 3,8 n = 7 opakovánímedián =  $1,8$

Kolmogorov-Smirnov: p=n. s. Liliefors: p<1,000Shapiro-Wilks: p=0,1307

?

$$
\text{průměr} = \frac{1}{n} \sum_{i=1}^{n} x_i = \frac{1}{7} \sum_{i=1}^{7} x_i = \frac{1}{7} (1, 2 + 1, 4 + 1, 6 + 1, 8 + 2, 0 + 2, 4 + 3, 8) = \frac{1}{7} 14, 2 = 2, 03
$$

**rozptyl (s<sup>2</sup>)** = 
$$
\frac{\sum_{i=1}^{n} (x_i - \bar{x})^2}{n-1} = \frac{\sum_{i=1}^{7} (x_i - 2,03)^2}{6} = 0,766
$$

**sm. odchylka (s)** = 
$$
\sqrt{s^2} = \sqrt{0,766} = 0,875
$$

Je předpoklad normálního rozdělení oprávněný ?**Vytvořil Institut biostatistiky a analýz, Masarykova univerzita**<br>Vytvořil Institut biostatistiky a analýz, Masarykova univerzita

Vytvořil Institut biostatistiky a analýz, Masarykova univerzitaJ. Jarkovský, L. Dušek

?

### Normální rozdělení jako modelI. Použitelnost modeluB) X: spojitý znak - hmotnost jedince (myši) 1,2; 1,4; 1,6; 1,8; 2,0; 2,2; 2,4; 3,8; 8,9 n = 9 opakovánímedián =  $2,0$ Kolmogorov-Smirnov: p<0,200 Liliefors: p<0,010 Shapiro-Wilks: p<0,001průměr  $=\frac{1}{n}\sum_{i=1}^{n}x_i = \frac{1}{9}\sum_{i=1}^{n}x_i = \frac{1}{9}(1,2+1,4+1,6+1,8+2,0+2,2+2,4+3,8+8,9) = \frac{1}{9}25,3 = 2,81$ 1 $\frac{1}{9}(1,2+1,4+1,6+1,8+2,0+2,2+2,4+3,8+8,9)=8$ 1 $9\leftarrow \frac{1}{1}$ 11 $\frac{9}{1}$  $\frac{i}{1}$   $\frac{j}{i}$ ∑= $=\frac{1}{9}\sum$ =++++++++== $\begin{array}{ccc} -1 & \mathcal{I} & \mathcal{I} \end{array}$ =i  $\frac{n}{2}$ ii  $\chi$  $\boldsymbol{\mathcal{X}}$  $n_{i-1}$   $\rightarrow$   $\frac{1}{i-1}$  $(x_i - \bar{x})^2$   $\sum (x_i - 2.81)^2$ 2  $\sqrt{\frac{9}{2}}$ 2 ==∑ $(-\bar{x})^2$   $\sum$ =i  $\frac{n}{2}$ i  $\boldsymbol{\mathcal{X}}$  $\boldsymbol{\mathcal{X}}$  $\boldsymbol{\mathcal{X}}$  $\frac{1}{1}$  =  $\frac{i=1}{8}$  = 5,79  $\frac{i-1}{i}$  =  $\frac{i-1}{i}$  $\frac{i=1}{i}$  =  $\frac{i}{i}$ rozptyl (s $2)$  =  $\frac{1}{2}$

sm. odchylka (s) =  $\sqrt{s^2}=\sqrt{5,79}=2,269$ 

Jak hodnotíte model u těchto dat ?

Vytvořil Institut biostatistiky a analýz, Masarykova univerzitaJ. Jarkovský, L. Dušek

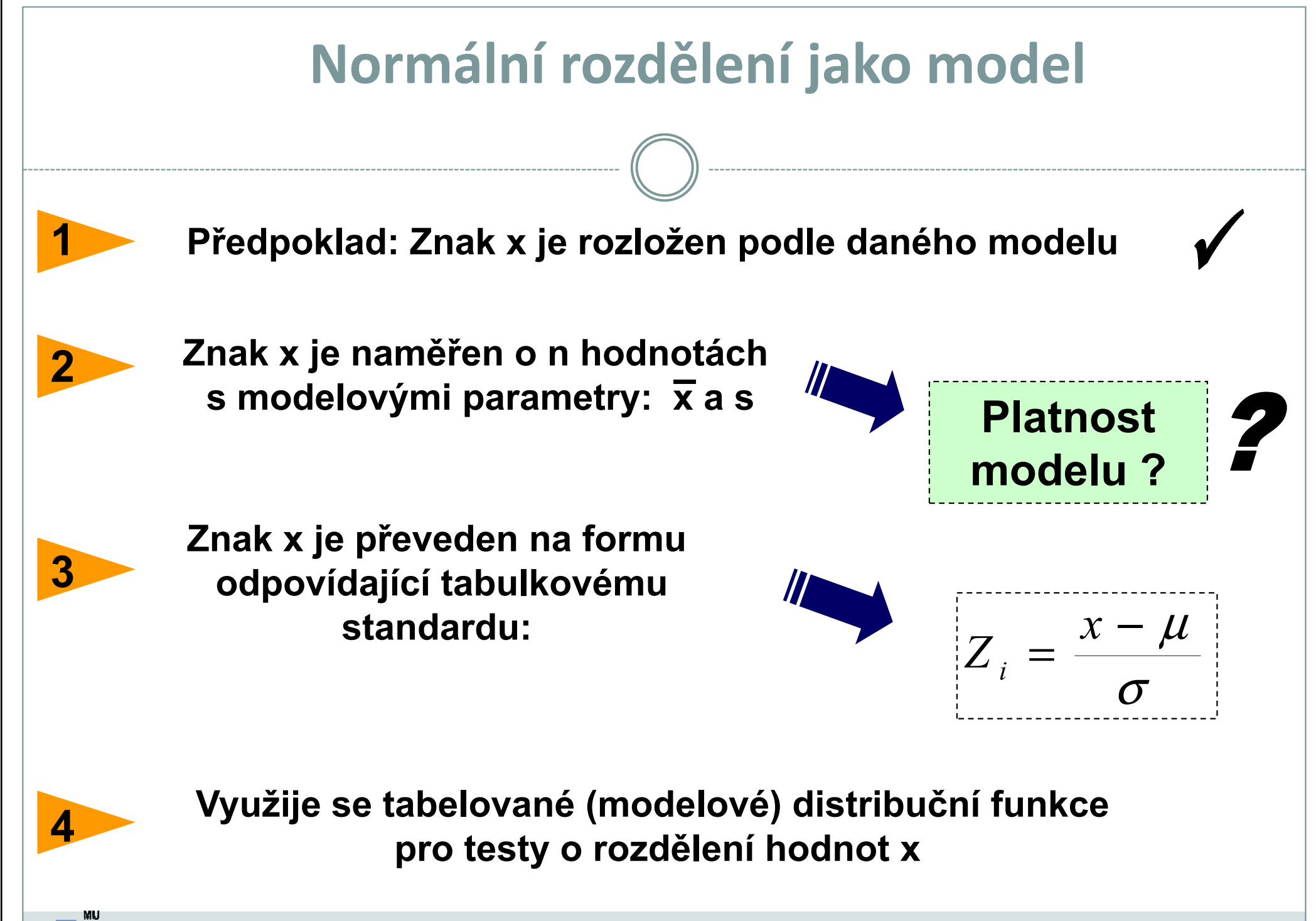

### Normální rozdělení jako model příklad

### Tabulky distribuční funkce

<u>• Data z průzkumu jsou publikována jako:</u>

Kosti prehistorického zvířete: $n = 2000$ průměrná délka = 60 cm**sm. odchylka (s) =** 10 cm

### Předpokládáme, že je oprávněný model normálního rozdělení

Jaká je pravděpodobnost, že by velikost dané kosti překročila velikost 66 cm: P (x > 66) ?

$$
Z = \frac{x - \mu}{\sigma} = \frac{66 - 60}{10} = 0,6
$$

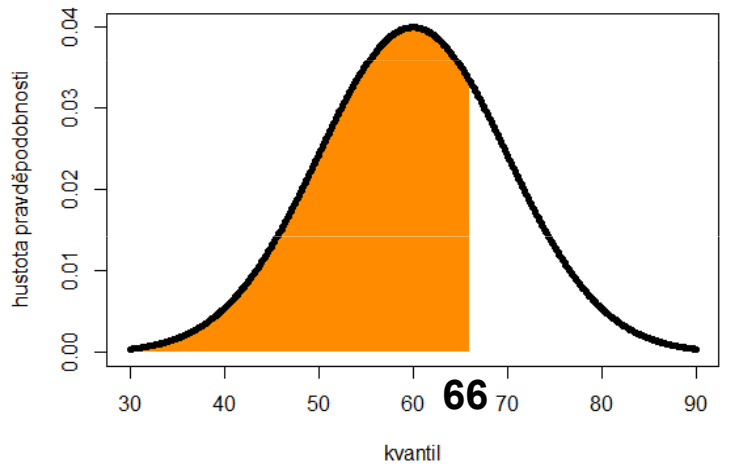

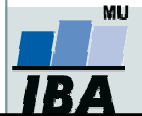

### Normální rozdělení jako model příklad

### Tabulky distribuční funkce

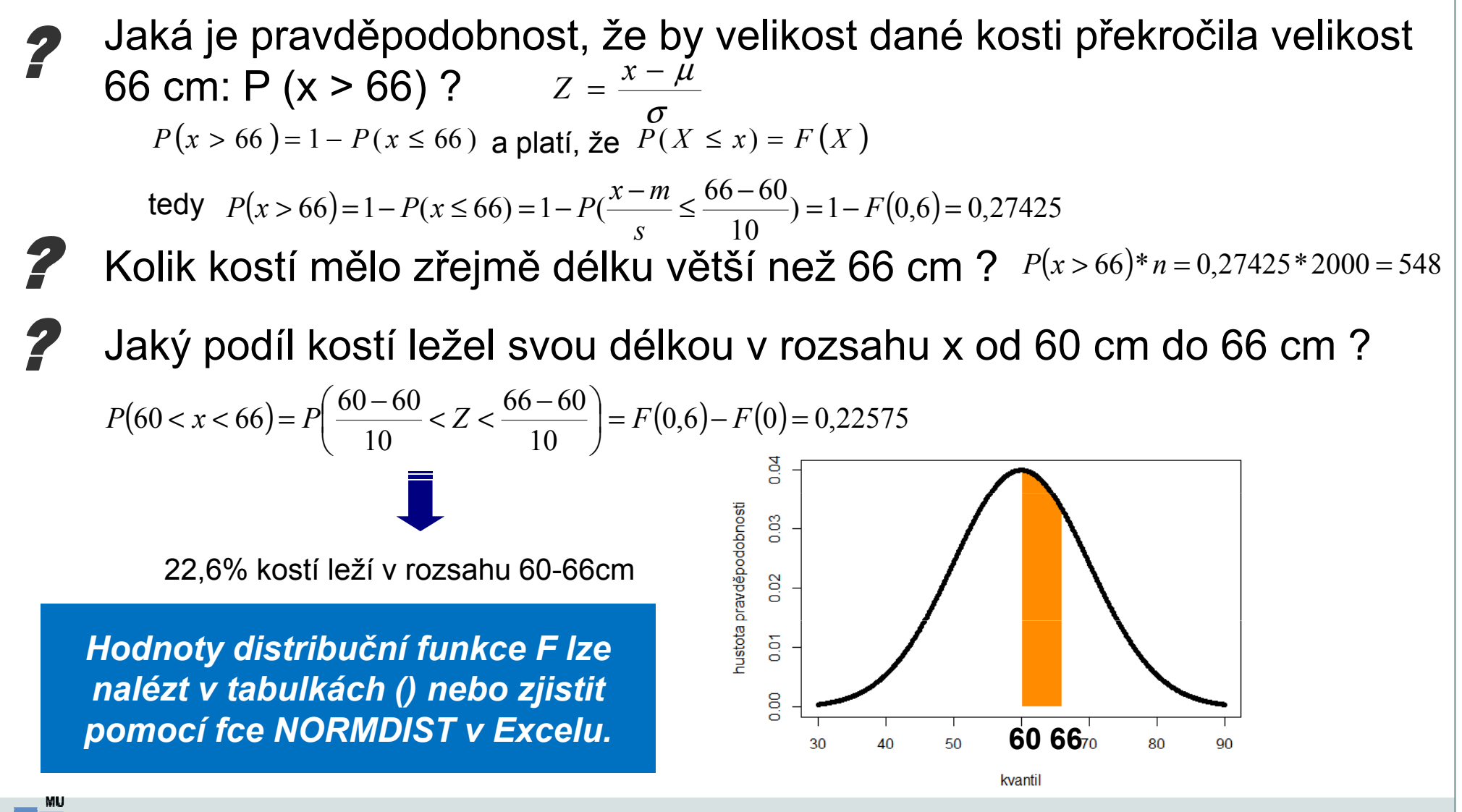

Vytvořil Institut biostatistiky a analýz, Masarykova univerzitaJ. Jarkovský, L. Dušek

# Stručný přehled modelových rozdělení I.

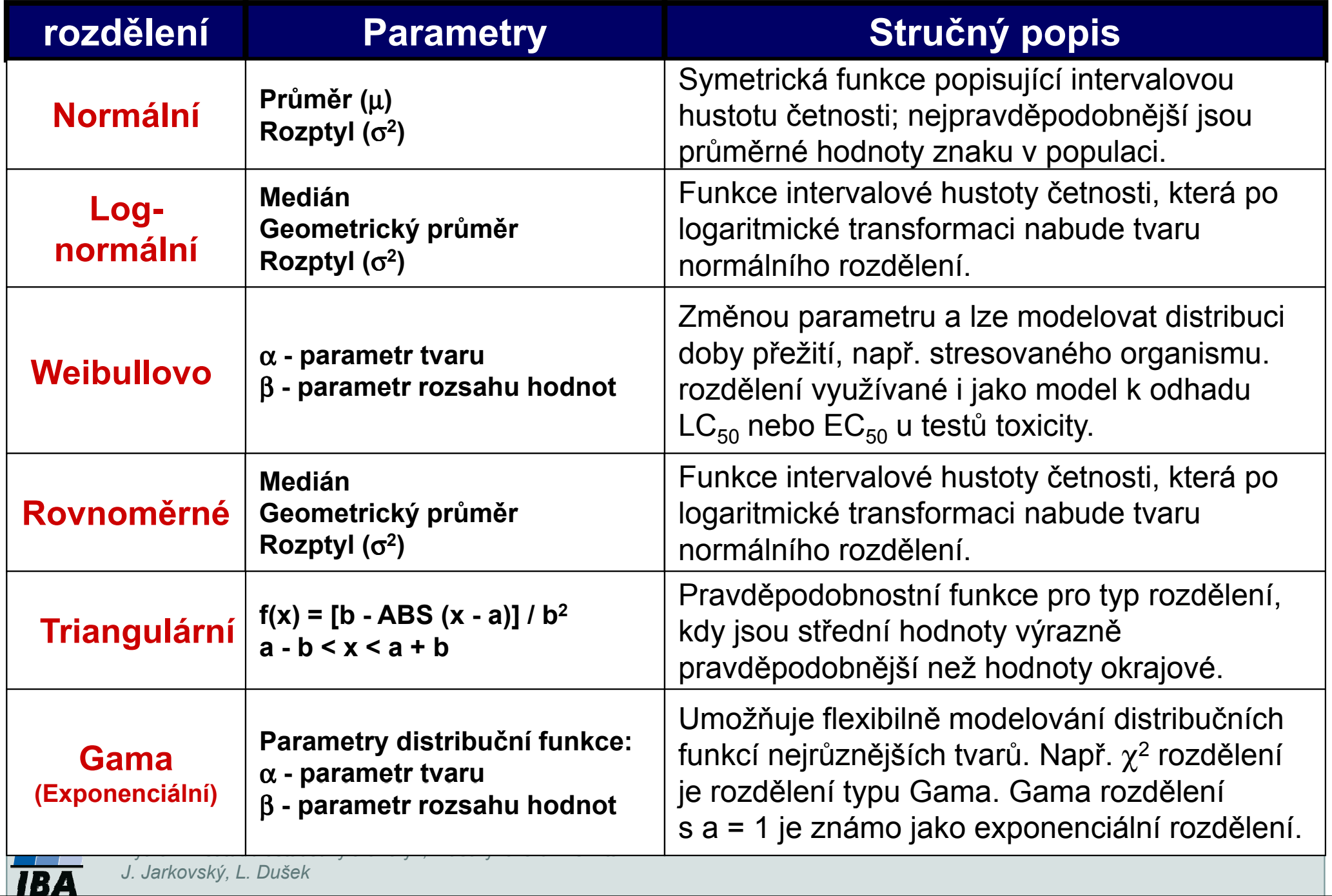

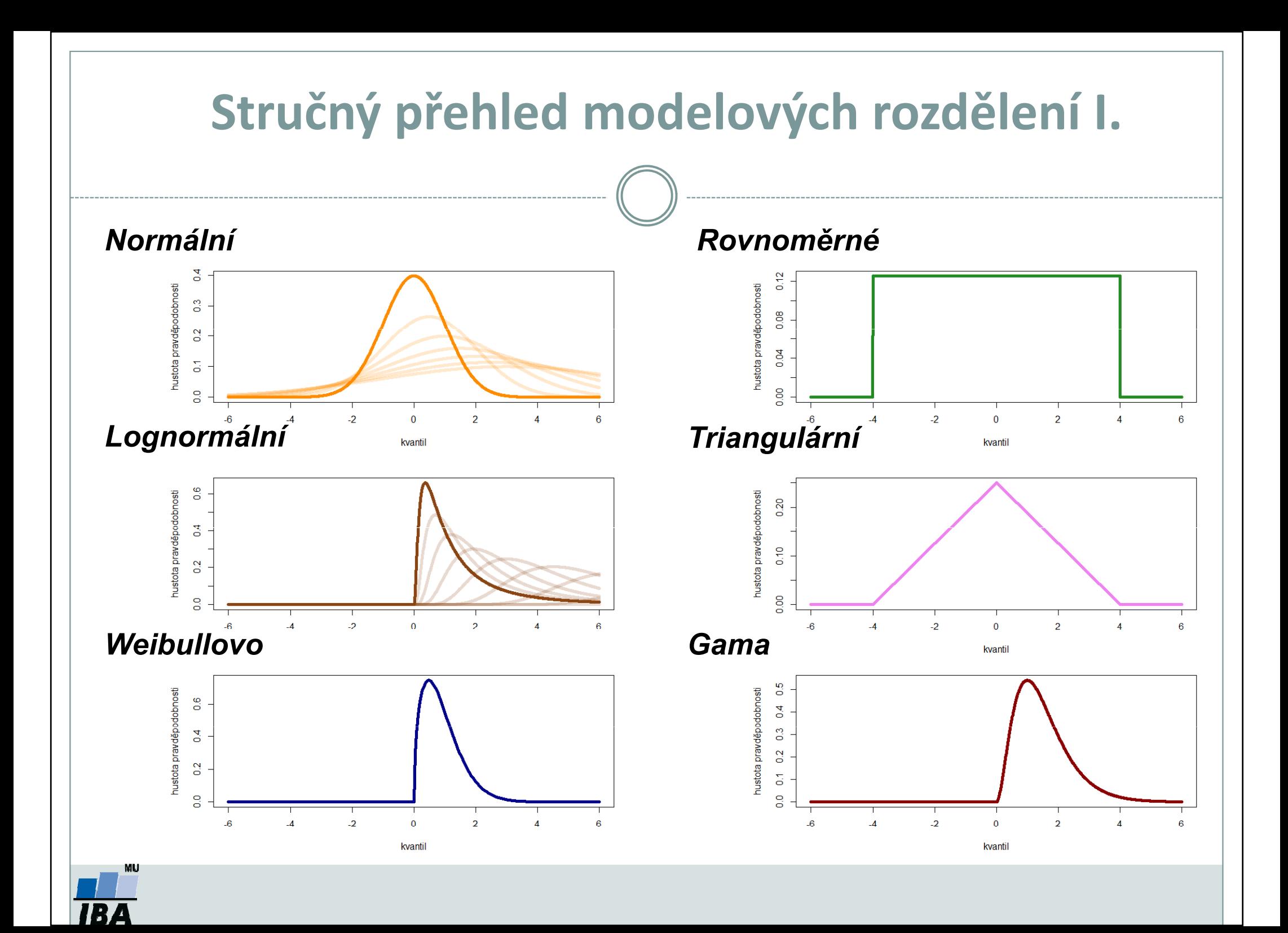

# Stručný přehled modelových rozdělení II.

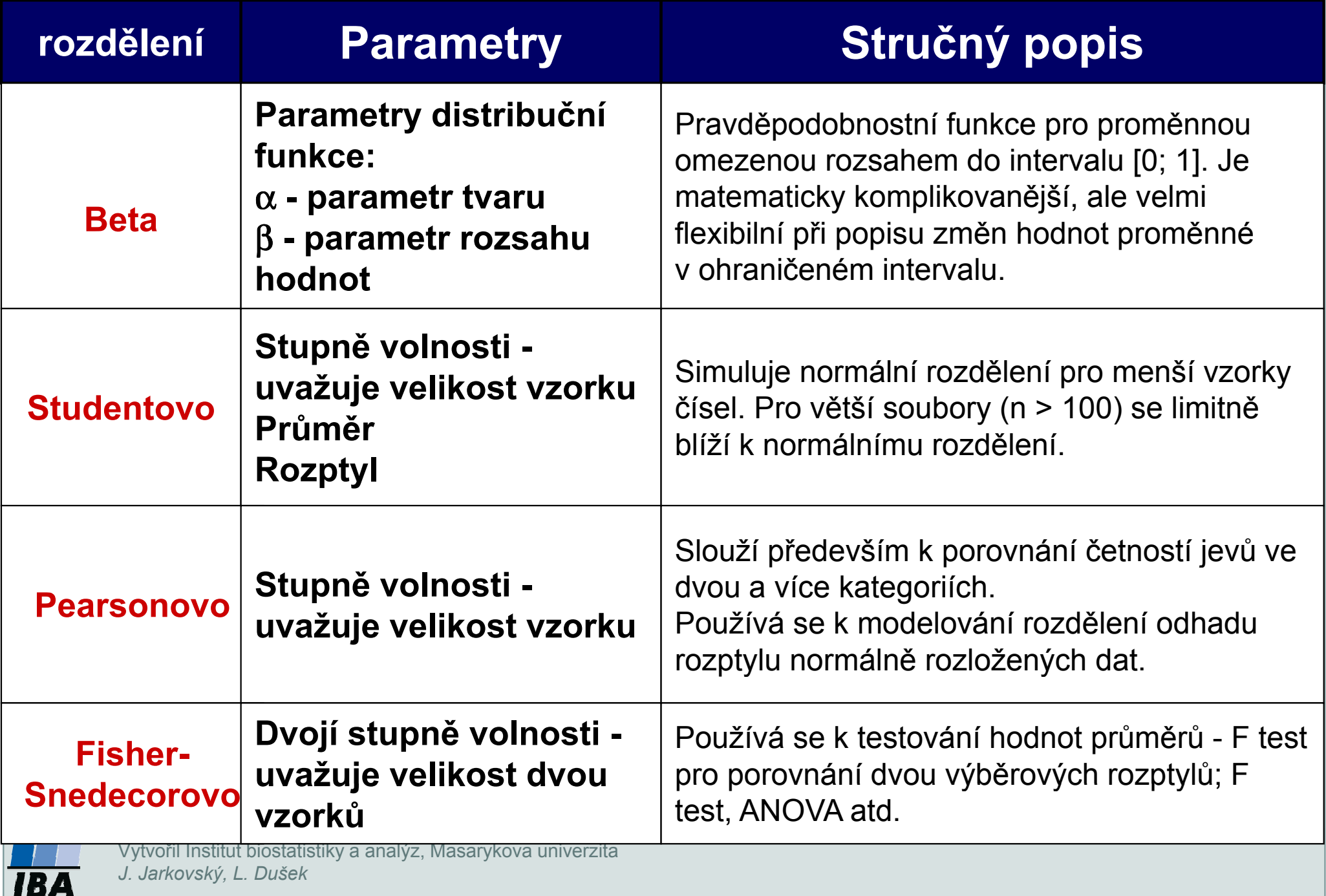

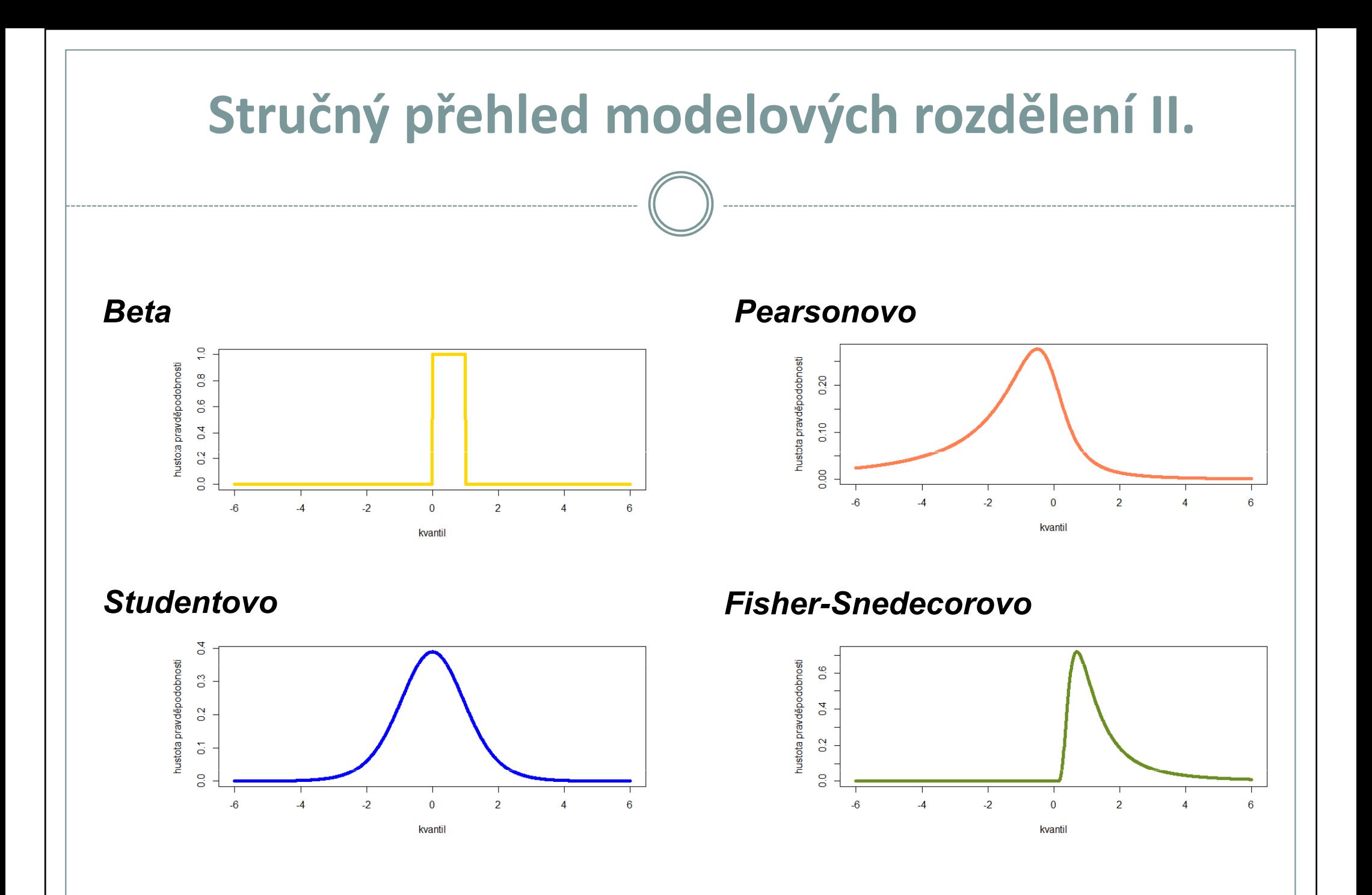

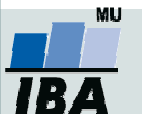

# Stručný přehled modelových rozdělení III.

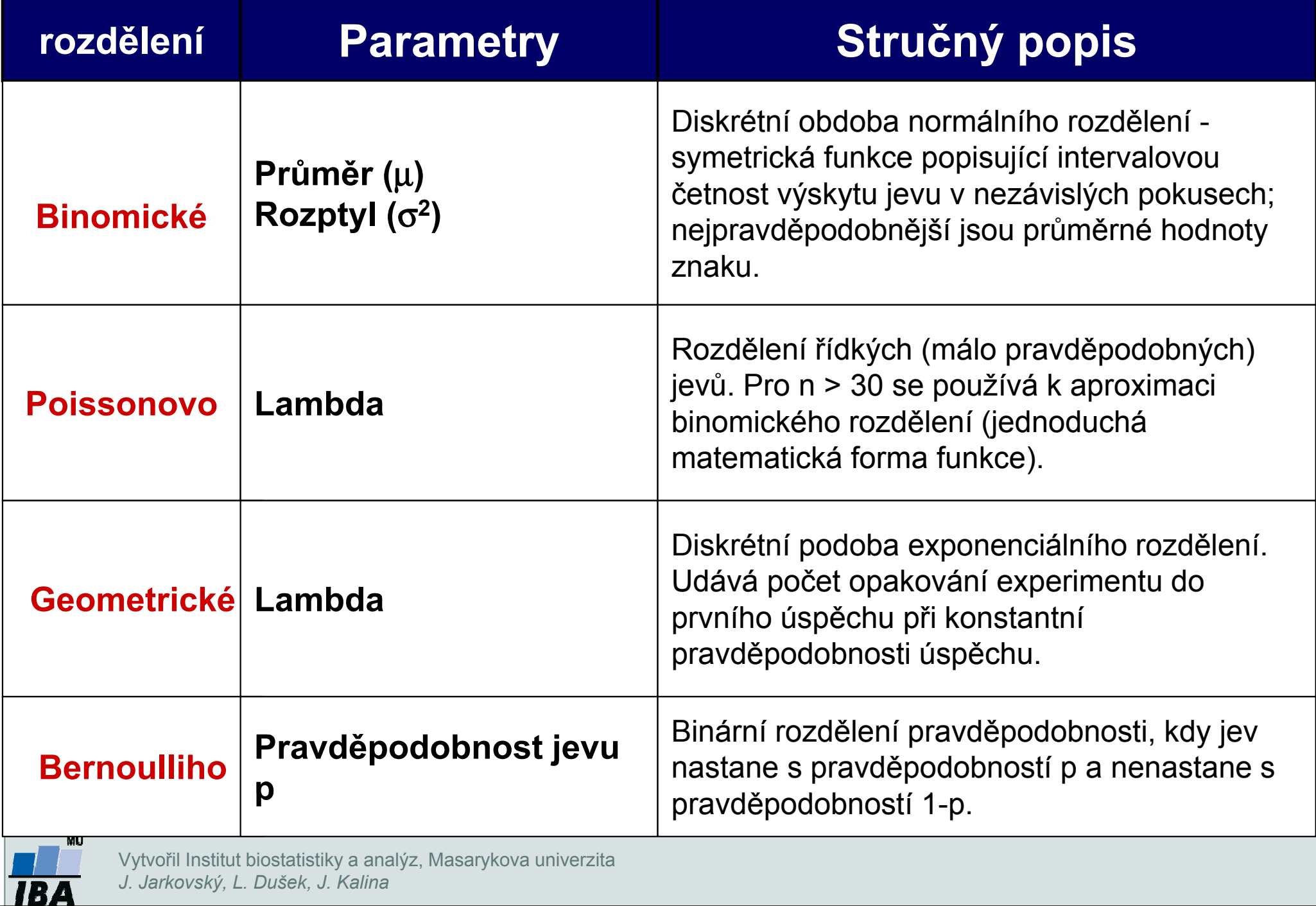

# Stručný přehled modelových rozdělení III.

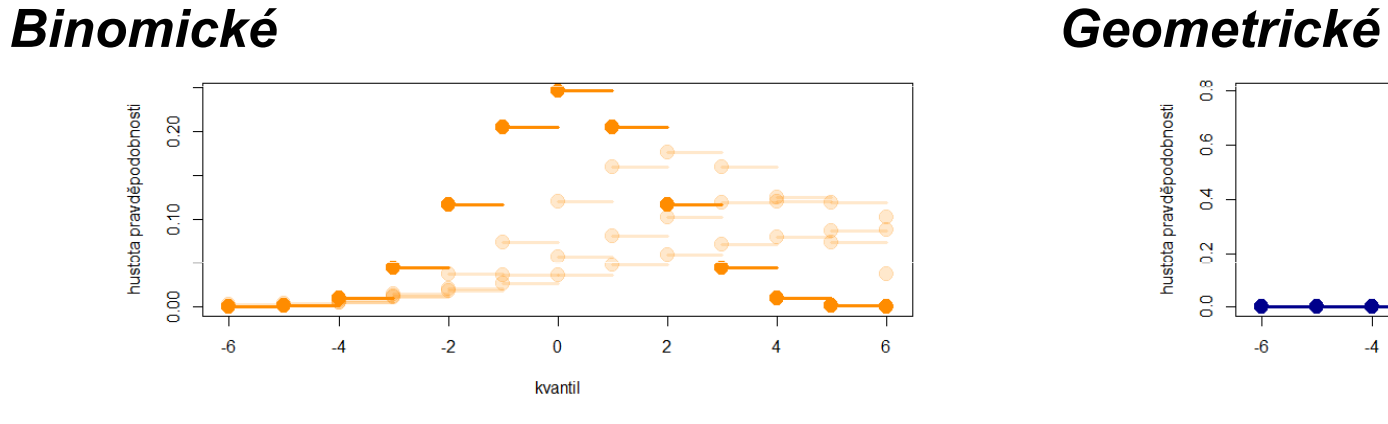

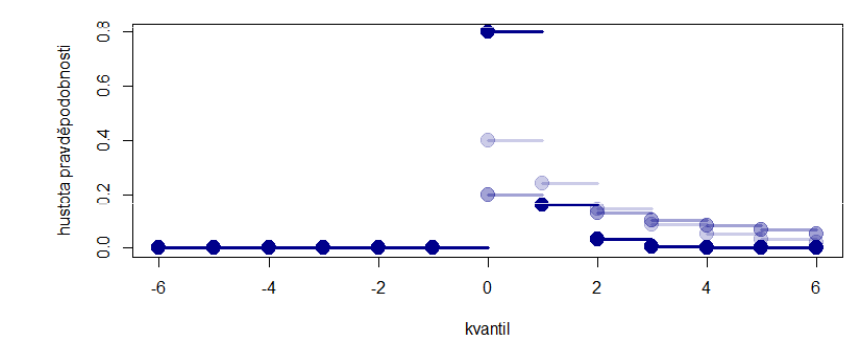

### Poissonovo

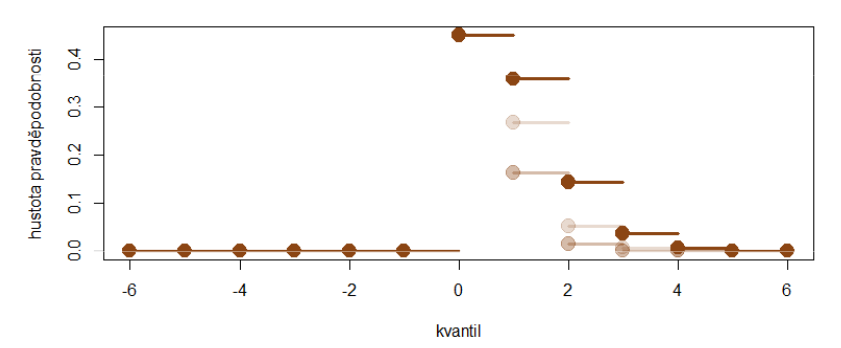

### Bernoulliho

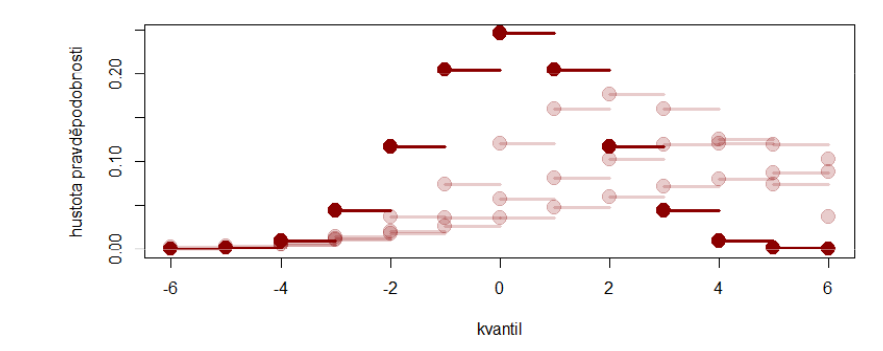

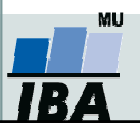

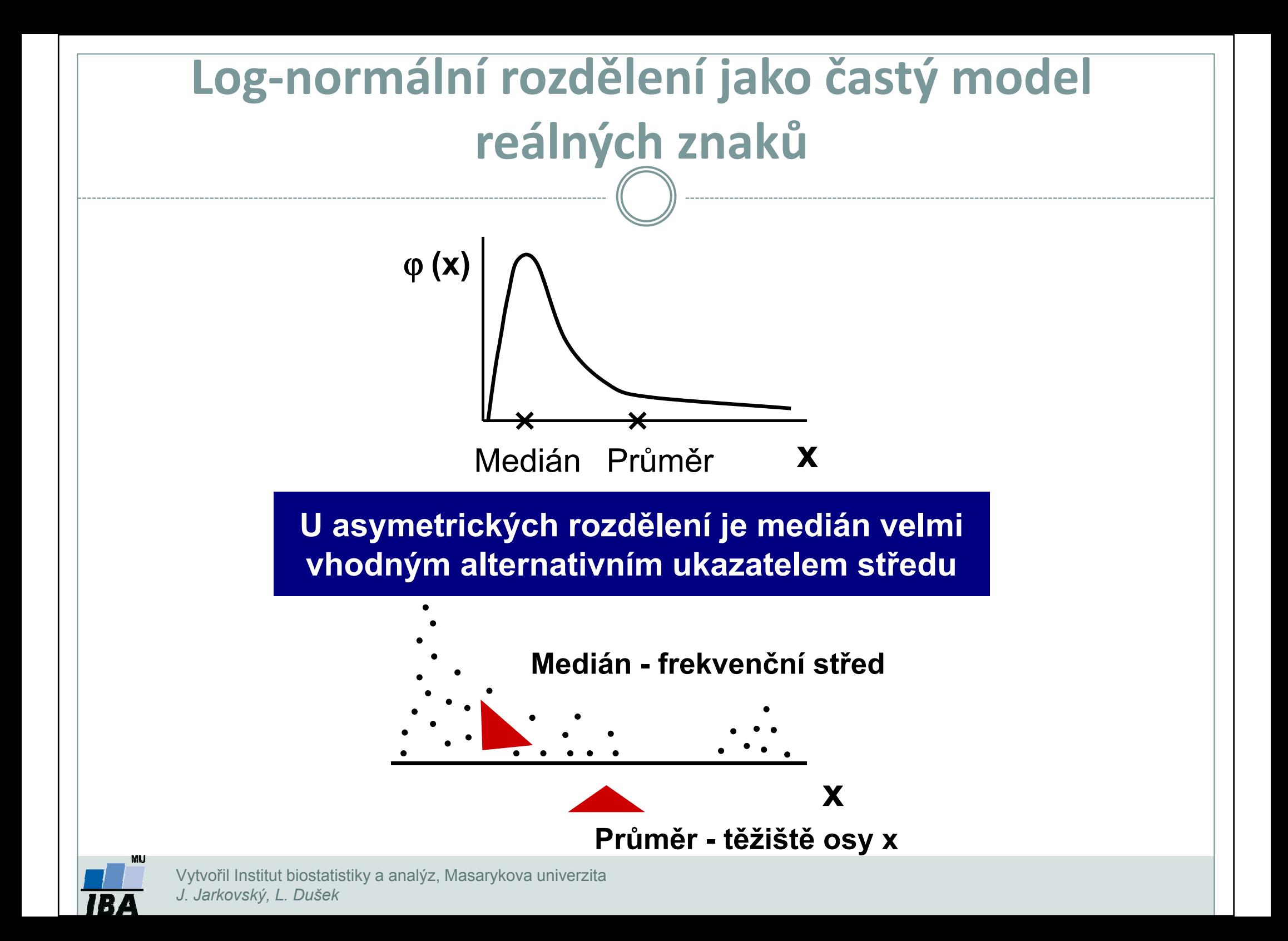

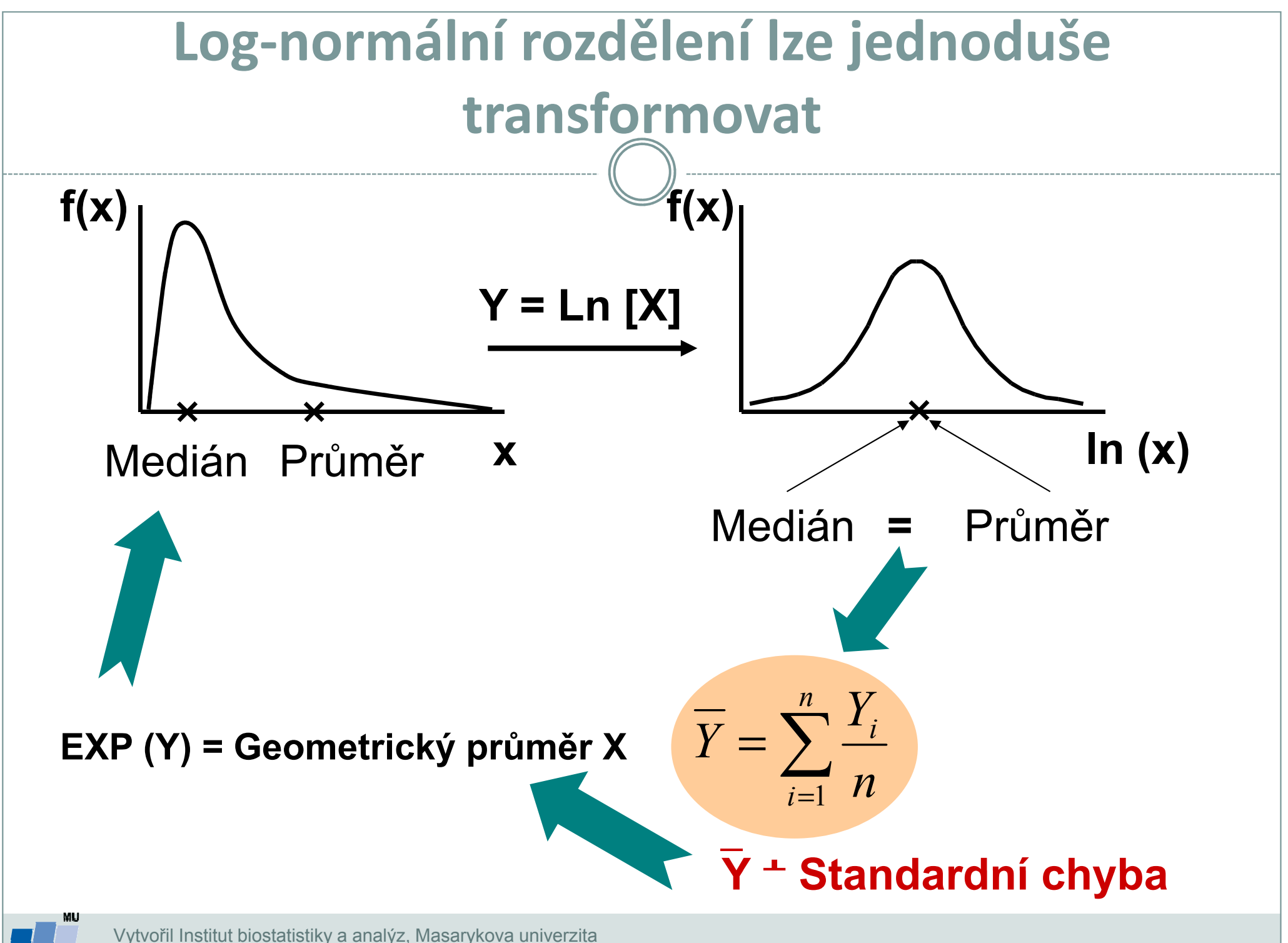

Vytvořil Institut biostatistiky a analýz, Masarykova univerzitaJ. Jarkovský, L. Dušek

# Ukazatele tvaru rozděleníKoeficienty šikmosti a špičatosti

 $\bullet$ • Skewness –– koeficient šikmosti rozdělení, míra asymetrie rozdělení

 $\gamma_1 = \frac{\mu_3}{\sigma^3} = \frac{E[X - E(X)]^3}{(\text{var } X)^{3/2}}$ 

kladná hodnota znamená odlehlé body vpravo, záporná vlevo od střední hodnoty.

 $\bullet$  Kurtosis – koeficient špičatosti rozdělení,

$$
\gamma_2 - \frac{\mu_4}{\sigma^4} - 3 - \frac{\mathbb{E}[X - \mathbb{E}(X)]^4}{(\text{var } X)^2} - 3
$$

kladná hodnota znamená větší hustotu pravděpodobnosti blíže střední hodnotě rozdělení.

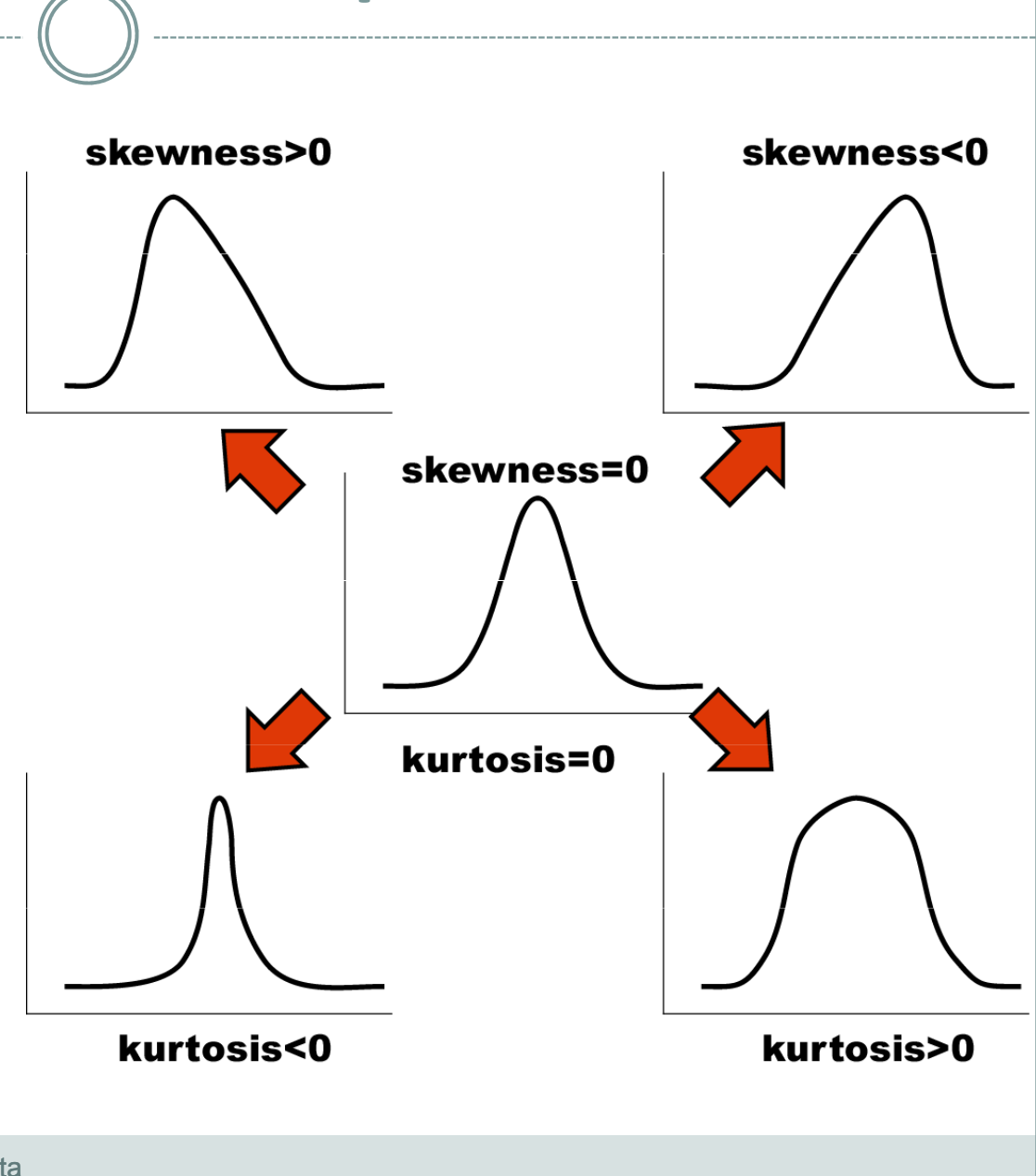

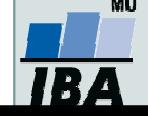

# Transformace dat - legitimní úprava rozdělení

Základní typy transformací vedou k normalitě rozdělení nebo k homogenitě rozptylu

### Logaritmická transformace

Logaritmická transformace je velmi vhodná pro data s odlehlými hodnotami na horní hranici rozsahu. Při porovnání průměrů u více souborů dat je pro tuto transformaci indikující situace, kdy se s rostoucím průměrem mění proporcionálně i směrodatná odchylka, a tedy jednotlivé proměnné mají stejný koeficient variance, ačkoli mají různý průměr.

Za takovéto situace přináší logaritmická transformace nejen zeslabení asymetrie původního rozdělení, ale také vyšší homogenitu rozptylu proměnných. Pro transformaci se nejčastěji používá přirozený logaritmus a pokud jsou v původním souboru dat nulové hodnoty, je vhodné použít operaci Y = In (X+1).<br>Je-li průměr logaritmovaných dat (tedy průměrný logaritmus) zpětně

transformován do původních hodnot, výsledkem není aritmetický, ale geometrický průměr původních dat.

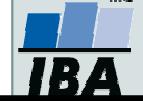

# Transformace dat - legitimní úprava rozdělení

Základní typy transformací vedou k normalitě rozdělení nebo k homogenitě rozptylu

### Odmocninová transformace

Transformace je vhodná pro proměnné mající Poissonovo rozdělení, tedy proměnné vyjadřující celkový počet nastání určitého jevu (spíše vzácného) v **n**  nezávisle opakovaných pokusech. Obecněji lze tento typ transformace doporučit v případě normalizace dat typu počtu jedinců (buněk, apod.). Jde o transformaci:

$$
Y = \sqrt{x}
$$
 nebo  $Y = \sqrt{x+1}$  nebo  $Y = \sqrt{x} + \sqrt{x+1}$ 

Transformace s přičtenou hodnotou 1 jsou efektivní, pokud X nabývá velmi malých nebo nulových hodnot. Situace indikující vhodnost odmocninové transformace je také proporcionalita výběrového rozptylu a průměru, tedy obecně jestliže **s**<sup>2</sup>  $\mathbf{z}_{\mathbf{x}} = \mathbf{k}$  (výběrový průměr).

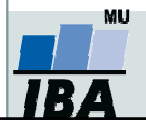

# Transformace dat - legitimní úprava rozdělení

### Arcsin transformace

Tzv. úhlová transformace - velmi vhodná pro data typu podílů výskytu určitého jevu (znaku) mezi n hodnocenými jedinci - tedy pro data mající binomické rozdělení. Pokud se určitý znak vyskytuje r-krát mezi n možnostmi (jedinci, opakováními), pak lze vyjádřit relativní četnost jeho výskytu jako **p = r/n** s variabilitou **p.(1-p)/n**. Arcsin transformace odstraní ze souborů dat podíly blízké 0 nebo 1, a tak efektivně sníží variabilitu odhadů středu. Transformace však není schopná odstranit variabilitu vyvolanou rozdílným počtem opakování v jednotlivých variantách - v takovém případě lze doporučit provedení vážených transformací dat. Velmi častou formou této transformace je:

 $Y = \arcsin \sqrt{p}$ 

- tedy transformace podílů do hodnot, jejichž sinus je roven druhé odmocnině původních hodnot. Pokud celkový počet jedinců (opakování), mezi kterými je výskyt znaku monitorován, je n < 50, pak lze doporučit velmi efektivní empirická opatření pro transformaci podílů blízkých 0 nebo 1. Pro tento případ lze nahrazovat nulové podíly hodnotou 1/4n a 100 % podíly hodnotou (n-1/4)/n. Pokud se mezi hodnotami vyskytuje větší množství krajních hodnot (menší než 0,2 a větší než 0,8), lze doporučit transformaci:⅂

l

$$
Y = \frac{1}{2} \left[ \arcsin \sqrt{\frac{x}{n+1}} + \arcsin \sqrt{\frac{x+1}{n+1}} \right]
$$

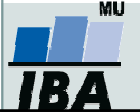

Vytvořil Institut biostatistiky a analýz, Masarykova univerzitaJ. Jarkovský, L. Dušek

### Popisná statistika

- Popisná analýza dat je po vizualizaci dat dalším krokem v procesu statistického hodnocení. Poskytuje představu o rozsazích hodnocených dat a umožňuje vyhodnotit, srovnáním s literárními údaji nebo dosavadní zkušeností, jejich realističnost.
- Již při výběru vhodné popisné statistiky se uplatňuje znalost rozdělení dat. Některé popisné statistiky, odvozené od modelových rozdělení, je možné využít pouze v případě, že data mají dané modelové rozdělení. Typickým příkladem je průměr a směrodatná odchylka, jejichž předpokladem je přítomnost symetrického, resp. normálního rozdělení.

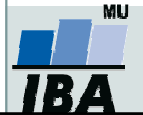

### Testy normality

O Testy normality pracují s nulovou hypotézou, že není rozdíl mezi zpracovávaným rozložením a normálním rozložením. Vždy je ovšem dobré prohlédnout si i histogram, protože některé odchylky od normality, např. bimodalitu některé testy neodhalí.

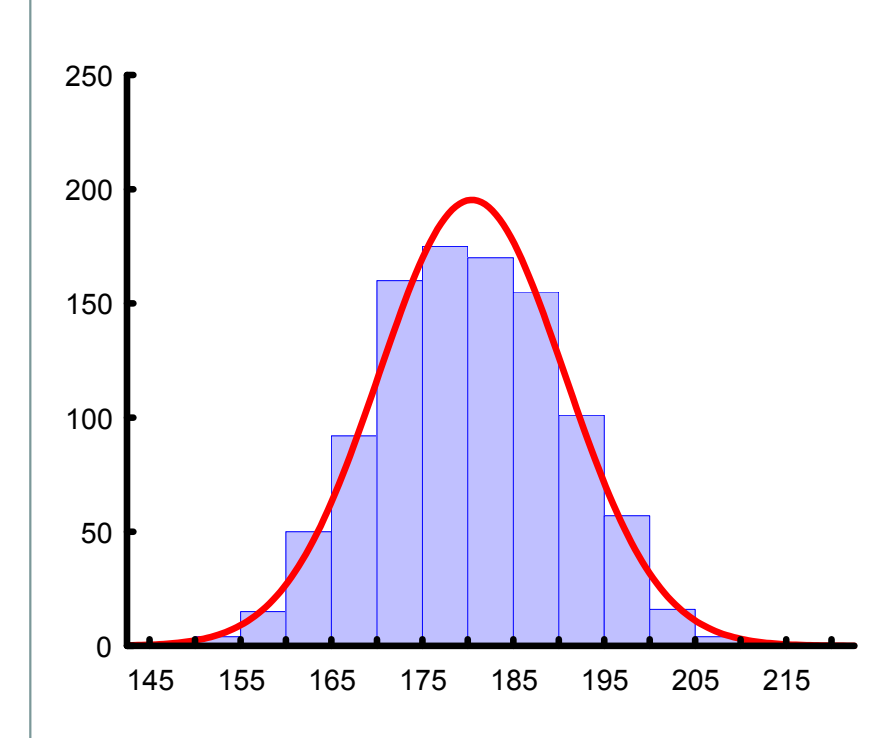

### Test dobré shody

 <sup>V</sup> testu dobré shody jsou data rozdělena do kategorií (obdobně jako při tvorbě histogramu), tyto intervaly jsou normalizovány (převedeny na normální rozložení) a podle obecných vzorců normálního rozložení jsou k nim dopočítány očekávané hodnoty v intervalech, pokud by rozložení bylo normální. Pozorované normalizované četnosti jsou poté srovnány s očekávanými četnostmi pomocí χ<sup>2</sup> testu dobré shody. Test dává dobré výsledky, ale je náročný na n, tedy množství dat, aby bylo možné vytvořit dostatečný počet tříd hodnot.

### Testy normality

### Kolgomorovův-Smirnovův test

Tento test je často používán, dokáže dobře najít odlehlé hodnoty, ale počítá spíše se symetrií hodnot než přímo s normalitou. Jde o neparametrický test pro srovnání rozdílu dvou rozložení. Je založen na zjištění rozdílu mezi reálným kumulativním rozložením (vzorek) a teoretickým kumulativním rozložením. Měl by být počítán pouze v případě, že známe průměr a směrodatnou odchylku hypotetického rozložení, pokud tyto hodnoty neznáme, měla by být použita jeho modifikace – Lilieforsův test.

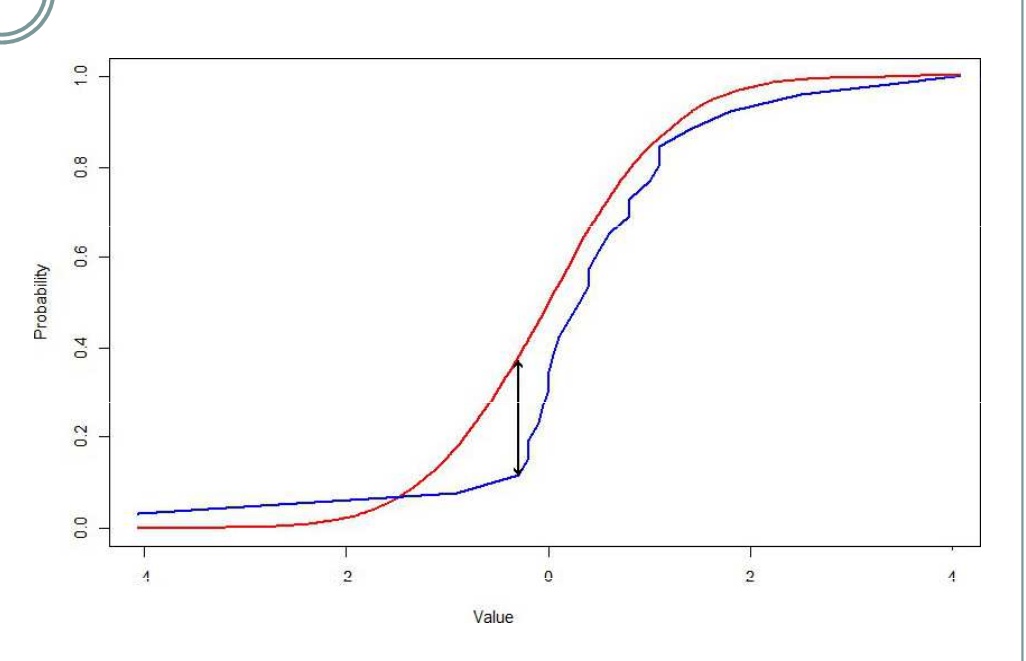

### Shapiro-Wilkův test

Jde o neparametrický test použitelný i při velmi malých n (10) s dobrou sílou testu, zvláště ve srovnání <sup>s</sup> alternativními typy testů, je zaměřen na testování symetrie.

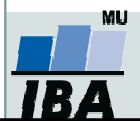

### P-hodnota

Významnost hypotézy hodnotíme dle získané tzv. p-hodnoty, která vyjadřuje pravděpodobnost, s jakou číselné realizace výběru podporují  $H_0$ , je-li pravdivá.

P-hodnotu porovnáme s  $\alpha$  (hladina významnosti, stanovujeme ji na  $0.05$ , tzn., že připouštíme 5 % chybu testu, tedy, že zamítneme  $H_0$ , ačkoliv ve skutečnosti platí).

P-hodnotu získáme při testování hypotéz ve statistickém softwaru.

- Je-li p-hodnota  $\leq \alpha$ , pak H<sub>o</sub> zamítáme na hladině významnosti α a přijímáme  $H_{\alpha}$
- 0 • Je-li p-hodnota > α, pak  $H_0$  nezamítáme na hladině významnosti α

P-hodnota vyjadřuje pravděpodobnost za platnosti  $H_0$ , s níž bychom získali stejnou nebo extrémnější hodnotu testové statistiky.

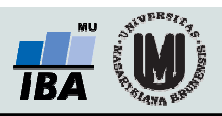